# **ТЕХНОЛОГИИ МАШИНОСТРОЕНИЯ**

*Методические указания к лабораторным работам для студентов бакалавриата направления 15.03.01* 

> **САНКТ-ПЕТЕРБУРГ 2021**

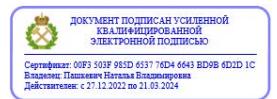

Министерство науки и высшего образования Российской Федерации

Федеральное государственное бюджетное образовательное учреждение высшего образования Санкт-Петербургский горный университет

Кафедра машиностроения

# ТЕХНОЛОГИИ МАШИНОСТРОЕНИЯ

*Методические указания к лабораторным работам для студентов бакалавриата направления 15.03.01* 

> САНКТ-ПЕТЕРБУРГ 2021

УДК 621.75(075)

**ТЕХНОЛОГИЯ МАШИНОСТРОЕНИЯ:** Методические указания к лабораторным работам / Санкт-Петербургский горный университет. Сост.: Д.Ю. Тимофеев, А.Д. Халимоненко, А.Е. Ефимов, А.И. Кексин. СПб, 2021, 59 с.

Методические указания включают четыре лабораторных работ, охватывающих наиболее важные разделы курса «Технологии машиностроения» и являются дополнением к существующему курсу лекций. В процессе их выполнения студенты ознакомятся с правилами оформления ЕСКД. Освоят разработку схем установки и базирования заготовок, а также расчёт сил и погрешности закрепления. Изучат теорию размерных цепей.

Лабораторные работы предназначены для студентов бакалавриата направления подготовки 15.03.01 - «Машиностроение» по профилю: «Технологии, оборудование и автоматизация машиностроительных производств».

Ил. 31. Библиогр.: 9 назв.

Научный редактор: проф. *В.В. Максаров*

Рецензент: к.т.н. *Е.В. Богданова* (АО «Концерн «ОКЕАНПРИБОР»)

 Санкт-Петербургский горный университет, 2021

# **Лабораторная работа №1 Оформление чертежей по Единой Системе Конструкторской Документации (ЕСКД)**

**Цель работы:** изучение существующих требований, которые предъявляются для оформления чертежей деталей и сборочных единиц на стадии разработки рабочей документации.

## **Основные теоретические положения**

**Единая система конструкторской документации** (**ЕСКД**) – комплекс государственных стандартов, устанавливающих взаимосвязанные правила и положения по порядку разработки, оформления и обращения конструкторской документации, разрабатываемой и применяемой организациями и предприятиями на территории РФ. Основное назначение стандартов ЕСКД – установление единых правил выполнения, оформления и обращения конструкторской документации.

Рабочий чертеж должен содержать кроме геометрического изображения детали все необходимые данные для его изготовления. Для того чтобы все чертежи читались и понимались всеми людьми однозначно, существуют соответствующие стандарты. Один из них регламентирует простановку размеров на чертежах – «Нанесение размеров и предельных отклонений» ГОСТ 2.307 – 68. Основные рекомендации, которые надо выполнять при простановке размеров:

1. Основанием для определения размеров изделия и его элементов служат размерные числа, нанесенные на чертеже.

2. Общее количество размеров на чертеже должно быть минимальным, но достаточным для изготовления и контроля изделия.

3. Линейные размеры и их придельные отклонения на чертежах и в спецификациях указывают в миллиметрах, без обозначения единицы измерения.

4. Не зависимо от масштаба на чертежах указываются действительные размеры изделия.

Для получения четкого чертежа, все размеры лучше выносить за границы изображения. Минимальное расстояние от размерной линии до параллельной ей линии чертежа должно быть 10 мм, а между параллельными размерными линиями - 8 мм.

**Номинальный размер** – основной размер, который получен в результате расчетов на прочность, жесткость или задан из конструктивных или технологических задач (ГОСТ 8032-84 38).

**Действительный размер** – размер, полученный в результате измерения готовой детали с допускаемой погрешностью средств измерения.

В производстве необходимо, чтобы действительные размеры деталей находились в определенных пределах. Детали, отвечающие указанному требованию, называются **взаимозаменяемыми**. Такие детали должны иметь размеры в пределах допусков.

Одним из конструктивных элементов изделия является фаска – скошенная кромка стержня, бруска, отверстия. Нанесение ее величины осуществляется простановкой двух линейных размеров, показано на (Рис. 1, а), линейным и угловым размерами, показано на (Рис. 1, б). Если на чертеже имеется несколько одинаковых фасок, то размер наносят один раз так, как показано на (Рис. 1, в).

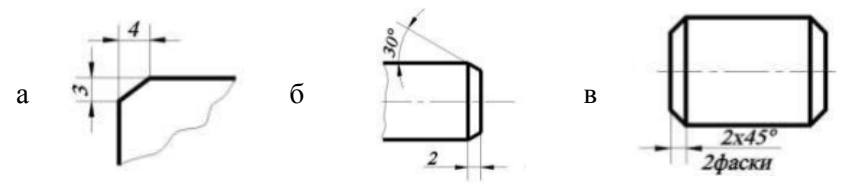

Рис.1 Нанесение на чертеже размеров фаски

Нанесение размеров проточки и размеров галтели на стержне, или в отверстии производят с помощью выносного элемента (Рис. 2). Простановка размеров должна учитывать последовательность операции обработки заготовки.

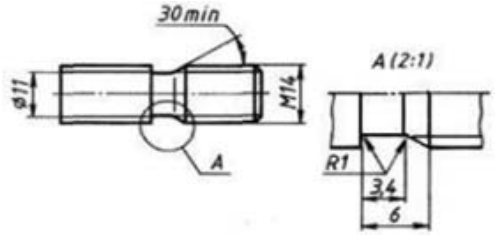

Рис.2 Нанесение на чертеже размеров проточки на стержне

Пример нанесения размеров шпоночного паза 2 – углубления, на валу 1, втулке 4 или ступице колеса, предназначенного для размещения в них шпонки 3, – приведен на (Рис. 3).

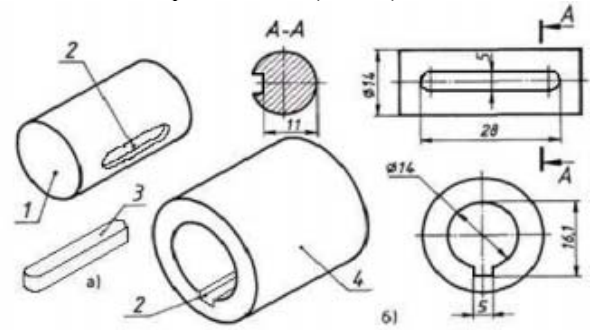

Рис.3 Нанесение на чертеже размеров проточки на стержне

**Сопрягаемые детали** – это детали, элементы которых образуют соединение.

**Сопрягаемые поверхности** – это поверхности соединяемых элементов детали.

**Свободные поверхности** – это поверхности элементов деталей, которые не входят в соединение с поверхностями других деталей.

В соединении элементов двух деталей один из них является внутренним (охватывающим), другой – наружным (охватываемым).

**Нанесение на чертежах допусков и посадок.** ГОСТ 25346-89 устанавливает основные определения допусков и посадок для элементов деталей и их соединений. В системе допусков и посадок гладких соединений, наружный элемент условно называется валом *d*, а внутренний – отверстием *D*.

**Допуск** (*Т* – общее обозначение, *TD* – отверстия, *Td* – вала) – это разность между наибольшим и наименьшим предельным размером.

Значения верхних и нижних предельных отклонений на чертежах проставляют после номинального размера. При записи предельных отклонений числовыми значениями верхние отклонения помещают над нижними, а предельные отклонения, равные нулю, не указывают –  $\emptyset 60^{+0.014}_{-0.174}, \emptyset 60^{-0.19}_{-0.19}, \emptyset 60^{+0.19}.$ 

Для нормирования величин допусков на изготовление гладких цилиндрических деталей установлены 19 квалитетов (IT) (степеней точности), которым присвоены номера: 01, 0 - резерв; 1...4 - калибры;  $5...11$  - детали в машиностроении;  $12...17$  - размеры деталей с неуказанными допусками.

Поле лопуска - поле между предельными отклонениями размера и определяется величиной допуска и его положением относительно номинального размера. Поле допуска для отверстия и вала представлено графически на (Рис. 4). Правила нанесения размеров и предельных отклонений на чертеже деталей устанавливает ГОСТ 2.307-68.

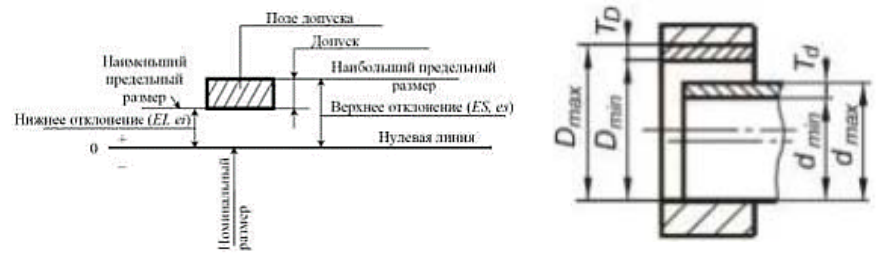

Рис.4 Графическое представление поле допуска

Поля допусков обычно располагают: в "плюс" для отверстий (обозначают буквой Н и номером квалитета, например, НЗ, Н9, Н14); в "минус" для валов (обозначают буквой h и номером квалитета, например h3, h9, h14). При выполнении рабочих чертежей деталей, изготовляемых отливкой, штамповкой, ковкой или прокаткой с последующей обработкой части поверхности детали, указывают не более одного размера по каждому координатному направлению, связывающего механически обрабатываемые поверхности с поверхностями, не подвергаемыми механической обработке (Рис. 5).

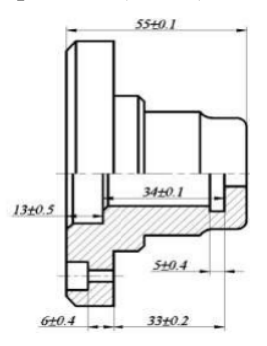

Рис.5 Пример простановки размеров на чертежах деталей

Выносные линии должны выходить за концы стрелок на 1…5 мм расстояние от размерной линии, а так же расстояние между параллельными линиями должно быть в пределах 7…10 мм. При нанесении нескольких параллельных или концентрических размерных линий на небольшом расстоянии друг от друга размерные числа над ними рекомендуется располагать в шахматном порядке (Рис. 6, а, б).

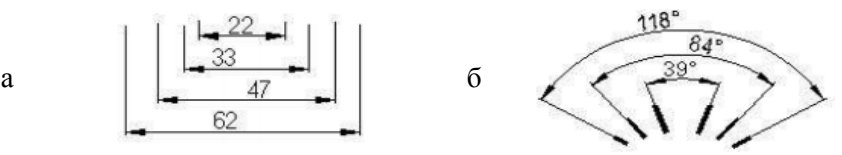

Рис.6 Нанесение параллельных и концентрических размеров

Перед размерным числом, характеризующим конусность ⊳ (Рис. 7, а) или уклон ∠ (Рис. 7, б), острый угол которого должен быть направлен в сторону вершины конуса (Рис. 7).

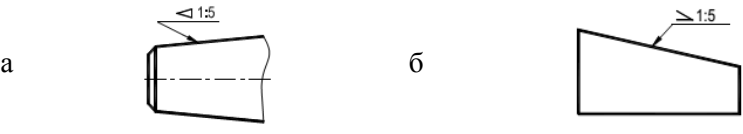

Рис.7 Обозначение конусности и уклона на чертеже

На машиностроительных чертежах, предельные отклонения линейных размеров на валу, указывают числовым значением (Рис. 8, а) и с одновременным указанием справа от буквенного их числовых значений в скобках (Рис. 8, б). Предельные отклонения угловых размеров указывают только числовыми значениями (Рис. 8, в).

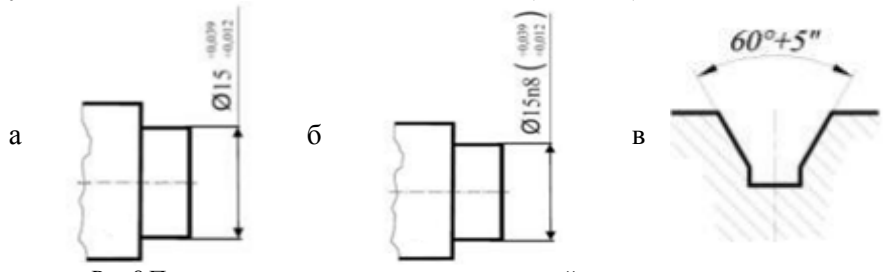

Рис.8 Примеры указания предельных отклонений размеров на чертежах

**Посадка** – это характер соединения деталей, определяемый величиной получающихся в нем зазоров или натягов. Посадки характеризуют свободу относительного перемещения соединенных деталей или их способность сопротивляться взаимному смещению (Рис. 9).

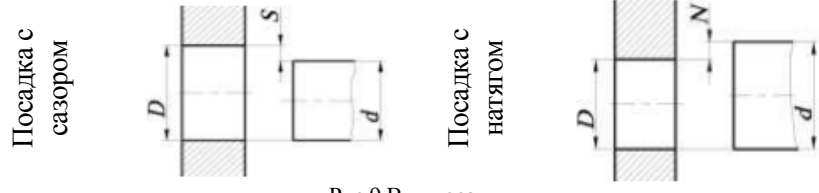

Рис.9 Вид посадки

**Нанесение и указание точности формы и расположения поверхностей**. **Отклонением формы поверхности** называют отклонение формы реальной поверхности от формы номинальной поверхности ГОСТ 24642-81.

К основным видам отклонений расположения относятся:

- отклонения от параллельности и перпендикулярности плоскостей;

- позиционное отклонение и позиционный допуск – условные названия отклонения и допуска на смещение оси или плоскости относительно номинального расположения;

- радиальное биение поверхности вращения возникает в результате отклонений от круглости и соосности с указанной осью профиля проверяемого сечения.

Знаки разделяются на три группы: допуски формы и расположения (Табл. 1); допуски формы и расположения (суммарные) (Табл. 2).

*Таблица 1* 

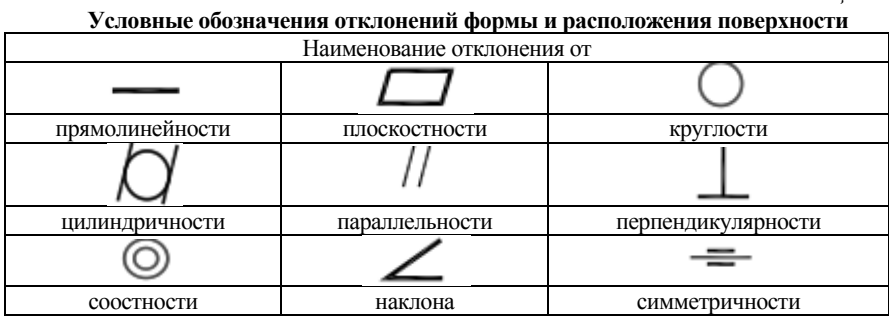

#### *Таблица. 2*

#### **Условные обозначения отклонений суммарных допусков расположения поверхностей**

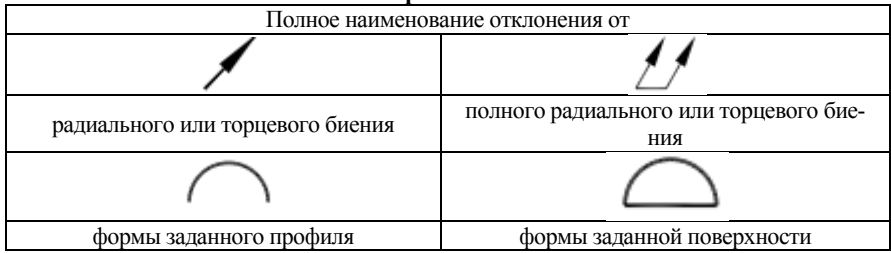

Условные обозначения на чертежах допусков формы и расположения поверхностей приведены в (Табл. 3).

#### *Таблица 3*

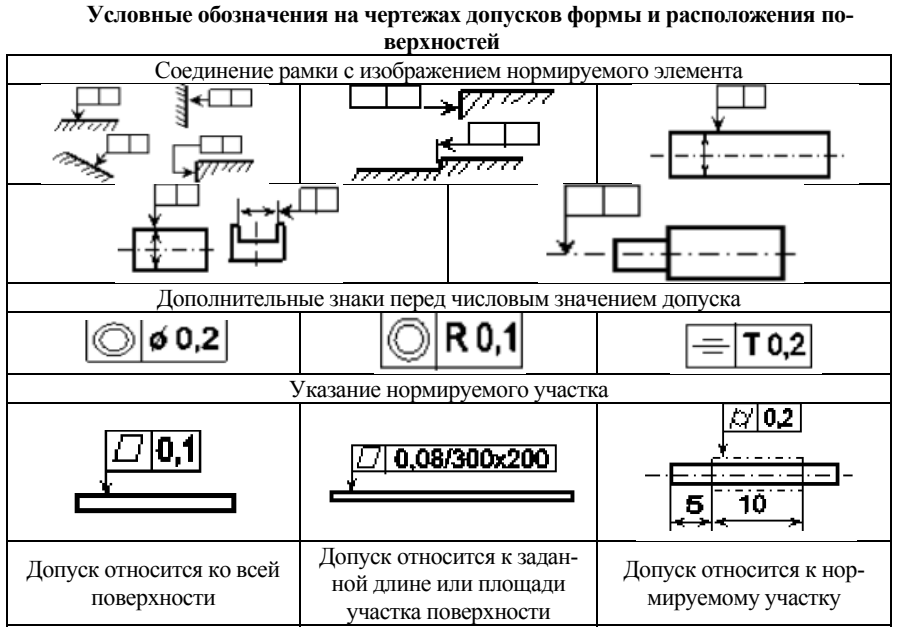

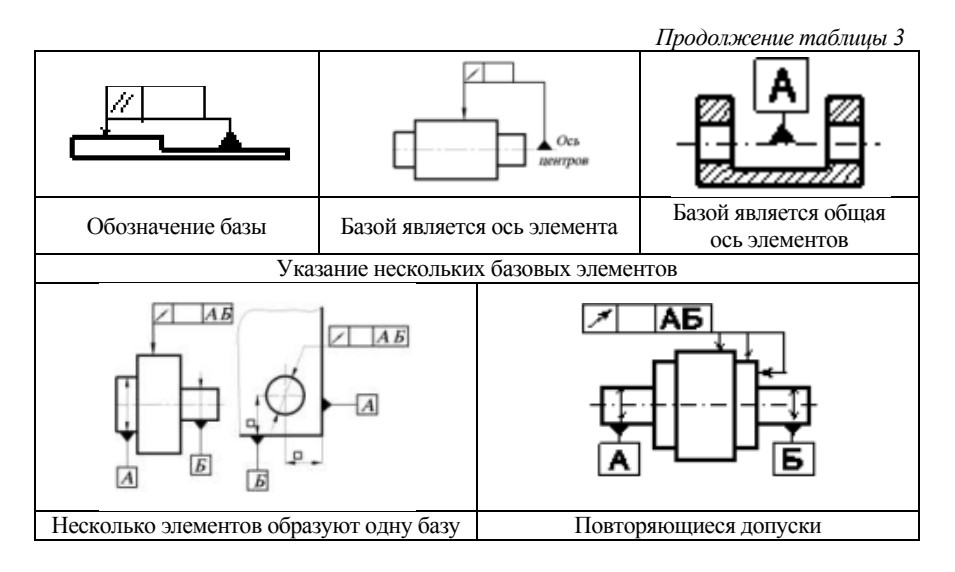

Допуски формы и расположения симметрично расположенных элементов на симметричных деталях указывают один раз.

При условном обозначении данные о допусках формы и расположения поверхностей указывают в прямоугольной рамке, разделенной на две и более части, в которых помещают см. Рис. 10: знак допуска по таблице; числовое значение допуска в миллиметрах; буквенные обозначения баз; буквенное обозначение поверхности, с которой связан допуск расположения.

$$
\begin{array}{|c|c|c|c|}\hline \end{array}
$$
 0.02  $\begin{array}{|c|c|c|}\hline \end{array}$ 

Рис.10 Условные обозначения

**Нанесение и указание шероховатости поверхности**. **Шероховатостью поверхности**, согласно ГОСТ 25142–82, называется совокупность микронеровностей на поверхности детали с относительно малыми шагами, измеренная на базовой длине *l*. ГОСТ 2789-73 устанавливает обозначения шероховатости поверхностей и правила нанесения их на чертежах изделий (Рис. 11).

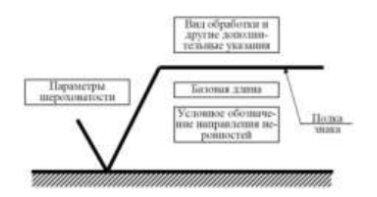

Рис.11 Структура обозначения шероховатости поверхности

В обозначении шероховатости поверхности применяют определенные обозначения. Обозначение шероховатости поверхности без указания способа обработки (Рис.12, а). В обозначении шероховатости поверхности, которая должна быть образована путём удаления слоя материала на (Рис.12, б). В свою очередь, шероховатость поверхности, которая должна быть образована без удаления слоя материала, например, литьем, ковкой, объемной штамповкой, прокатом, волочением и т.п. представлена на (Рис.12, в).

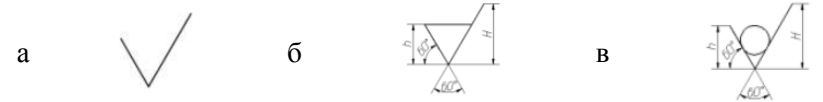

Рис.12 Обозначение шероховатости поверхности

Согласно ГОСТ 2789-73, значения параметров шероховатости: для параметра *Ra* – без символа, √0.1; остальные параметры – после символа,  $\sqrt{Rz50}$ . При указании двух и более параметров шероховатости поверхности записывают сверху вниз в следующем порядке: параметр высоты неровностей профиля; параметр шага неровностей профиля; относительная опорная длина профиля.

Обозначение шероховатости рабочих поверхностей зубьев зубчатых колес, эвольвентных шлицев и т.п. (Рис. 13).

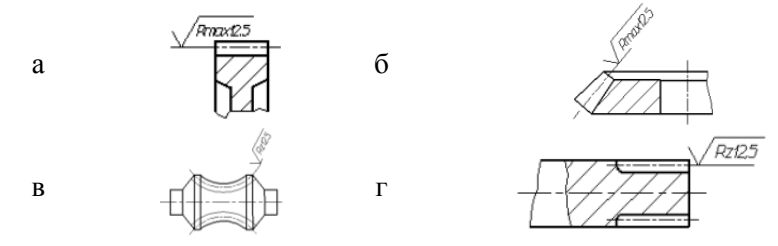

Рис.13 Обозначение шероховатости рабочих поверхностей зубьев зубчатых колес (а, б, в) и шлицов (г)

Обозначение шероховатости поверхности профиля резьбы наносят по общим правилам, либо условно на выносной линии для указания размера резьбы на размерной линии или на ее продолжении (Рис. 14).

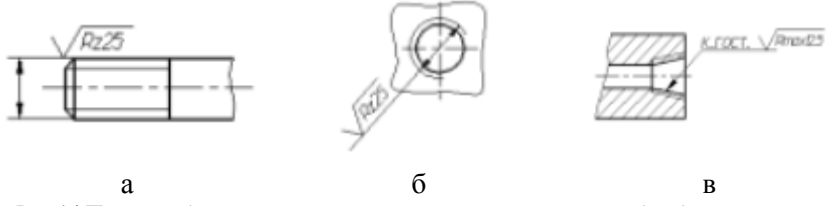

Рис.14 Пример обозначения шероховатости: а – наружной резьбы; б – внутренней резьбы; в – внутренней конической резьбы

**Нанесение на чертежах обозначений покрытий, термической и других видов обработки**. На чертежах изделий, подвергаемых термической и другим видам обработки, согласно ГОСТ 2.310-68, следует наносить полученные в результате обработки показатели свойств материала, например: твердость(HB, HRC, HV и т.п.), глубину термообработки *h* и др.

Глубину термообработки и твердость указывают предельными значениями, например: «Цементировать: *h* 0,7-0.9 мм»; «HRC 40-46». Если все изделие подвергается одному виду обработки, то в технических условиях достаточно записать: «Цементировать: *h* 0,7-0,9 мм» HRC 55-60» и т.п. Если обработке подвергают отдельные участки изделия, показатели свойств материала и (при необходимости) способ получения этих свойств следует указывать на полках линий-выносок. При этом участки изделия, подвергаемые обработке, должны быть отмечены утолщенной штрихпунктирной линией, проводимой на расстоянии 0,8-1 мм от них, с указанием размеров, определяющих поверхности.

#### **Порядок выполнения работы**

После изучения теоретической части материала, каждый студент получает от преподавателя чертёж детали. Далее необходимо выполнить следующие действия:

1. Изучить последовательность чтения чертежей деталей.

2. Изучить формы документов на технический контроль.

3. Изучить правила оформления документов на технический контроль.

#### Содержание отчета

1. Изучить теоретические положения. Ответить на контрольные вопросы.

2. Подобрать чертеж детали или выбрать чертеж детали из припожения 2

3. Выполнить анализ чертежа.

4. Изучить формы и правила оформления технологических документов в соответствии с ГОСТ 3.1502-85.

5. По выданному комплекту документов на технический контроль провести анализ их содержания.

6. Выводы.

# Лабораторная работа №2 Разработка схемы установки и базирования заготовок различной геометрической формы

Цель работы: приобретение практических навыков по разработке схем установки и базирования заготовок различной геометрической формы в технологическом процессе.

#### Основные теоретические положения

Погрешность установки  $e_v$  – это отклонение фактически достигнутого положения заготовки при установке в станочное приспособление от требуемого. е, возникает вследствие не совмещения измерительных и технологических баз, неоднородности качества поверхностей заготовок, неточности изготовления и износа опор станочного приспособления, нестабильности сил закрепления и др. В общем случае погрешность установки рассчитывается как:

$$
e_y = \sqrt{e_0^2 + e_{30}^2} + e_{31} + e_{41} + e_{y.c} + e_c,
$$
 (1)

где  $e_6$  – погрешность базирования;  $e_{30}$  – погрешность закрепления;  $e_u$  и  $e_{3,u}$  – погрешность, зависящая от износа установочных элементов;  $e_c$  и

 $e_{v.c}$  – погрешность изготовления и сборки опор станочного приспособпения

В том случае, если постоянные систематические погрешности можно полностью устранить настройкой станка и поднастройкой инструмента, то получим:

$$
e_y = \sqrt{e_{\delta}^2 + e_{3,o}^2}
$$
 (2)

Погрешность установки  $e_v$  можно определить согласно [7] (стр.  $519 - 522$ 

Погрешность базирования  $e_6$  - это отклонение фактически достигнутого положения заготовки при базировании от требуемого.

Вылеляют следующий перечень баз:

- комплект баз - совокупность трёх баз, образующих систему координат заготовки или изделия;

- установочная база - база, используемая для наложения на заготовку связей, лишающих её трёх степеней свободы - перемещения вдоль одной координатной оси и поворотов вокруг двух других осей;

- направляющая база база. используемая ДЛЯ наложения на заготовку связей, лишающих её двух степеней свободы перемещения вдоль одной координатной оси и поворота вокруг другой оси:

- опорная база - база, используемая для наложения на заготовку связей, лишающих её одной степени свободы - перемещения вдоль одной координатной оси или поворота вокруг оси;

-двойная направляющая база - база, используемая для наложения на заготовку связей, лишающих её четырёх степеней свободы - перемещений вдоль двух координатных осей и поворота вокруг этих осей:

– двойная опорная база – база, используемая для наложения на заготовку связей, лишающих её двух степеней свободы - перемещений вдоль двух координатных осей;

- технологическая база - база, используемая для определения положения заготовки при изготовлении или ремонте;

– измерительная база – база, используемая для определения относительного положения заготовки или изделия и средств измерения.

В качестве примера разберём способ закрепления призматической детали (Рис. 15).

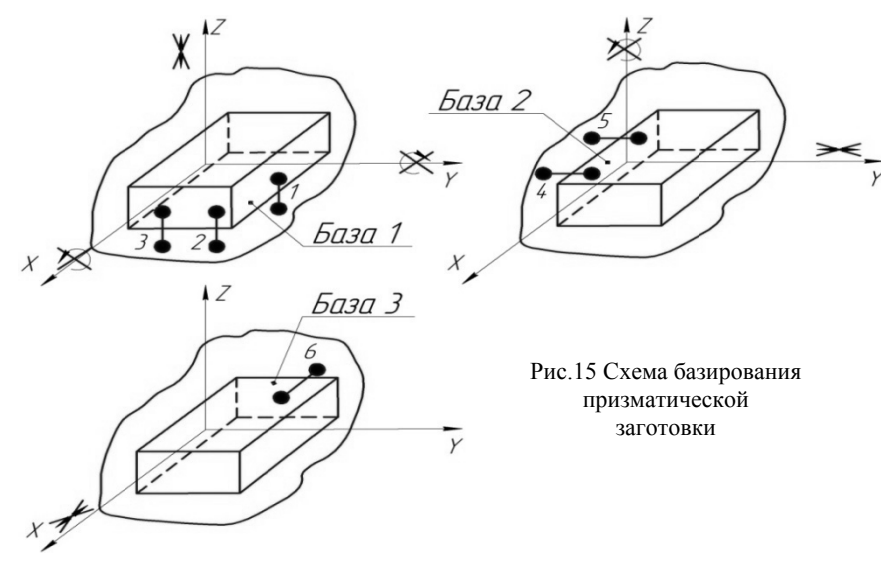

Три координаты, связывающие нижнюю плоскость детали с плоскостью XOZ, лишает деталь трёх степеней свободы - это установочная база. Две координаты, определяющие положение детали относительно координатной плоскости YOZ, лишают деталь двух степеней свободы. Эта база называется направляющей. Шестая координата определяет положение детали относительно координатной плоскости ХОУ и лишает её одной степени свободы. Это опорная база.

Несколько иное распределение координат и опорных точек имеет место у деталей, ограниченных поверхностями вращения (Рис. 16). Цилиндрическая поверхность вала связывается с четырьмя плоскостями координат, которые лишают его четырёх степеней свободы: возможности перемещения в направлении осей Z и Y и вращения вокруг осей. Это двойная направляющая база. Одна координата (точка 5) связывает торцовую поверхность вала, лишая его ещё одной степени свободы - возможности перемещения вдоль оси X. Шестая координата лишает вал возможности вращаться вокруг своей оси - это одна из боковых поверхностей шпоночного паза. Поэтому торцовая поверхность вала и боковая поверхность шпоночного паза - это опорные базы.

![](_page_16_Figure_0.jpeg)

В данном комплекте баз значимость каждой базы неодинакова. Выделяют основные (технологические) и вспомогательные базы. В качестве основной базы можно принять плоскую поверхность, цилиндрическую наружную поверхность или цилиндрическое отверстие. Для лишения заготовки остальных степеней свободы используют вспомогательные базы. При этом нужно понимать, что базирование детали с лишением ее всех шести степеней своболы применяют при требовании точности размеров в трех направлениях. Поэтому, при получении размеров в двух или только в одном направлении применяют схему упрощенного базирования, а выбор баз определяется с учетом технических требований к детали.

От правильного выбора технологических баз зависят конструкции станочного приспособления, точность и производительность обработки. Исходными данными для выбора технологических баз являются чертежи заготовки и летали, а также условия установки и работы летали в сборочной единице (изделии). При выборе технологических баз необхолимо:

1. Учитывать возможность из совмещения с конструкторскими базами. При не совмещении баз возникают погрешности базирования и необходимость ужесточения допусков;

2. Соблюдать принцип постоянства базы на всех основных операциях обработки. Для этого часто создают технологические базы, не имеющие конструктивного назначения (например, центровые гнёзда валов);

3. Обеспечить хорошую устойчивость заготовки на опорах станочного приспособления.

Таким образом, для полной ориентации заготовка должна быть лишена всех шести степеней свободы, для частичной ориентации – трех, четырёх или пяти. Число основных опор приспособления равно числу тех степеней свободы, которых нужно лишить заготовку.

Порядок назначения баз при полной ориентации заготовки: 1 - назначить комплект баз; 2 – из комплекта баз выбрать установочную или двойную направляющую базу, т.е. лишающую заготовку наибольшего числа степеней свободы; 3 – назначить число, вид и место расположения опор для этой базы; 4 – определяют, каких степеней свободы будет лишена заготовка с помощью этой базы; 5 – выбираю число, вид и место расположения опор для второй базы; 6 – назначают число, вид и место расположения опор для третьей базы комплекта. Как правило, основные опоры бывают постоянными, регулируемыми и самоустанавливающимися.

**Установка заготовок с плоской поверхностью**. Постоянные опоры применяются в качестве основных. Существуют постоянные опоры с плоской (Рис. 17, а), сферической (Рис. 17, б) и насечённой головками (Рис. 17, в). Помимо этого, применяются опорные шайбы (Рис. 17, г) и пластины (Рис. 17, д).

*Опоры с плоской головкой* служат для установки небольших заготовок обработанными поверхностями. Допустимое давление на опору 40 МПа. Материал опоры диаметром  $D \le 12$  *мм* – сталь У7А, диаметром  $D > 12$  *мм* – сталь 20X. Опоры из стали 20X необходимо дополнительно подвергнуть цементации на глубину 0.8-1.2 мм. Твёрдость таких опор HRC 56-61. Предельные отклонения размера *H* по *h* 6.

*Опоры со сферической головкой* служат для установки небольших заготовок необработанными поверхностями. Предельная нагрузка на одну опору при обработке стальных заготовок: 2 кН -  $D = 10 \mu\text{m}$ ; 5 кН -  $D = 16 \mu\text{m}$ ; 12 кН -  $D = 25 \mu\text{m}$ ; 30 кН -  $D = 40 \mu\text{m}$ . При обработке заготовок из цветных металлов и сплавов предельную нагрузку уменьшают на 30 - 40%. Предельные отклонения размера *H* по *h* 12.

![](_page_18_Figure_1.jpeg)

Опоры с насечённой головкой служат для установки небольших заготовок необработанными поверхностями. Допустимое давление на опору 80 МПа. Материал - сталь 45, твёрдость HRC 41-46. Предельные отклонения размера *H* по *h* 12.

![](_page_19_Figure_1.jpeg)

Рис.18 Вид и условное обозначение регулируемых опор

Опорные шайбы и пластины служат для установки средних и крупных заготовок обработанными плоскими плоскостями. Допустимое давление на опору 40 МПа. Материал - сталь 20X, твёрдость HRC 56-61. Поле допуска для размера *Н* по  $h$  6.

Регулируемые опоры в качестве основных служат для установки заготовок необработанными поверхностями при больших изменениях припуска на механическую обработку. Различают опоры: регулируемые (Рис. 18, а), с шестигранной головкой (Рис. 18, б), с круглой головкой (Рис. 18, в), регулируемые усиленные (Рис. 18, г).

Самоустанавливающиеся опоры служат в качестве вспомогательных. Самоустанавливающиеся опоры можно применять в качестве основных, если заготовка имеет сложную форму или необработанные поверхности. Существуют винтовые подпорки (Рис 19, а) и винтовые распорки (Рис 19, б).

![](_page_20_Figure_1.jpeg)

Рис. 19 Вид и условное обозначение подпорок и распорок

Для плоских поверхностей при обработке уступа расчёт погрешности базирования производится по следующей схеме:

![](_page_20_Figure_4.jpeg)

Установка заготовок на два цилиндрических отверстия. Данный вид установки заготовок применяют при обработке корпусных деталей, плит, рам малых и средних размеров. Установочную плоскую поверхность заготовки обрабатывают начисто, а отверстия для пальцев изготавливают по 7-му квалитету. Для сменных пальцев применяют втулки с буртиком и без буртиков.

Примеры установки заготовки через цилиндрические отверстия на установочные цилиндрические постоянные пальцы (Рис. 20, а), установочные цилиндрические срезанные пальцы (Рис. 20, б), установочные цилиндрические высокие пальцы (Рис. 20, в). Условная схема обозначения сопоставима с постоянными опорами.

![](_page_21_Figure_0.jpeg)

Рис. 20 Установки заготовки через цилиндрические отверстия

Внутренней цилиндрической поверхностью на жесткий цилиндрический палец (оправку) с гарантированным зазором:

![](_page_21_Figure_3.jpeg)

![](_page_21_Picture_50.jpeg)

Внутренней цилиндрической поверхностью на жесткий цилиндрический палец с гарантированным натягом:

![](_page_21_Figure_6.jpeg)

H,

Установка заготовок наружной цилиндрической поверхностью. Данный вид установки производят в патроны, а также в призмы и втулки. Стандартные призмы изготавливают из стали 20Х с цементацией рабочих поверхностей и с закалкой до твёрдости HRC 56-61. Призмы делятся на опорные (Рис. 21, а), с боковым креплением (Рис. 21, б), подвижные (Рис. 21, в) и неподвижные (Рис. 21, г).

![](_page_22_Figure_1.jpeg)

![](_page_22_Figure_2.jpeg)

![](_page_22_Figure_3.jpeg)

![](_page_22_Figure_4.jpeg)

 $\Gamma$ 

 $\overline{B}$ 

Обозначение опоры на видах Сверху

Опора

Спереди, сзади

Неполвижная

Полвижная

![](_page_22_Figure_11.jpeg)

![](_page_22_Picture_12.jpeg)

![](_page_22_Picture_13.jpeg)

Снизу

Рис.21 Стандартные призмы

По наружной цилиндрической поверхности в призму под углом  $2\alpha$ <sup>°</sup> при обработке плоской поверхности или паза под углом  $\beta$  к оси призмы:

![](_page_23_Figure_1.jpeg)

С прямым углом при обработке паза под углом  $\beta = 45^{\circ}$ .

![](_page_23_Figure_3.jpeg)

Установка заготовок через центра. Данный вид установки заготовок используется при их обработке на металлорежущих станках, а также при контрольных, разметочных и других работах (Рис. 22).

![](_page_23_Figure_5.jpeg)

Условные обозначения установочных устройств

![](_page_24_Figure_0.jpeg)

Рис.22 Вид и условное обозначение центров

Изготавливаются в двух исполнениях: 1 - с закаленным рабочим конусом, твердостью HRC 58; 2 - с рабочим конусом из твёрдого сплава ВК6. На практике применяются центра: упорные с отжимной гайкой (Рис. 22, а); станочные вращающиеся (Рис. 22, б); с плавающим центром (Рис. 22, в).

Центровыми гнёздами в центрах при обработке двух торцов подрезными резцами:

![](_page_24_Figure_4.jpeg)

Установка заготовок через центровые оправки. Центровочные оп равки применяются при обработке сравнительно ллинных заготовок, к которым предъявляются повышенная точность изготовления.

Оправки шлиндрические иентровые. Применяют для установки заготовок с цилиндрической базой с предельным отклонением по Н6. Н7, G6, G7 (Рис. 23, а).

Оправки с гофрированными втулками. Применяются для прецизионной обработки зубчатых колёс, колец, втулок, гильз, тонкостенных деталей (Рис. 23, б).

Оправки самозажимные. Применяются для надёжного закрепления толстостенных заготовок при обработке с большими силами резания. Лопуски на диаметр в пределах IT12. Усилие закрепления заготовки повышается автоматически с увеличением крутяшего момента от сил резания. Самозажимные оправки не предназначены для точной обработки (Рис. 23, в).

![](_page_25_Figure_1.jpeg)

Рис.23 Вид и условное обозначение центровых оправок

Опорный торец заготовки перпендикулярно оси базы:

![](_page_25_Figure_4.jpeg)

Установка заготовок в токарные патроны. Токарные патроны общего назначения насчитывают четыре класса точности: нормаль-

ной (Н); повышенной (П); высокой (В); особо высокой (А). Корпус патрона изготавливают из чугуна марки СЧ30, а также стальных материалов с пределом прочности  $\sigma_R \geq 500$ МПа. Кулачки патрона изготавливаются из стали с пределом прочности  $\sigma_R \geq 500$ МПа и твёрдостью HRC 43.5.

Цанговые патроны изготавливают из: инструментальных сталей У7А, У13А (HRC 60-62); быстрорежущих Р9 (HRC 60-65); углеродистых 65Г (HRC 58-62); легированных 4XC (HRC 57-60).

Двухкулачковые патроны служат для установки небольших заготовок сложной формы (детали арматуры) (Рис. 24, а).

Трехкулачковые патроны используются для установки больших заготовок прямым и обратным хватом (Рис. 24, б).

Цанговый патрон применяются в металлорежущих станках для зажима заготовок и режущего инструмента с цилиндрическим хвостовиком (Рис. 24, в). Цанги являются наиболее подходящим видом приспособления для установки и закрепления тонкостенных малоустойчивых леталей.

![](_page_26_Figure_5.jpeg)

Рис.24 Вид и условное обозначение патронов

Погрешность базирования е<sub>б</sub> будет равняться нулю если совмещены технологические и измерительные базы, а также если направление выдерживаемого размера перпендикулярно направлению размера, характеризующего расстояние между технологической и измерительной базой.

Значения, в представленных схемах расчёта погрешности базирования следующие: IT<sub>i</sub>, IT<sub>ii</sub>, IT<sub>i</sub> – допуск на размер *l*, *ll*, *L*;  $tg(\psi)$  – до-

пуск угла наклона;  $IT_d$ ,  $IT_D$  – допуск на диаметральный размер *d*, *D*;  $IT_{dn}$ – допуск на диаметр  $dn$ ;  $2\alpha$  – угол призмы;  $\beta$  – угол между осью симметрии призмы и обработанной поверхностью заготовки; *e* – эксцентриситет между базой и обработанной поверхностью вращения заготовки;  $\Delta_{\text{can}}$  – гарантированный диаметральный зазор между базой заготовки и жёстким цилиндрическим пальцем или оправкой;  $IT_{DII}$ и *ITЦ* – допуск на размер *D*<sup>ц</sup> и глубину центровочного отверстия (для центровочных отверстий с углом *αц = 30*º *IT<sup>Ц</sup>* составляет: 0.11 мм при *D*ц = 1/2/2.5 мм; 0.14 мм 4/5/6; 0.18 мм 7.5/10; 0.21 мм 12.5/15; 0.25 мм 20/30);  $\nu$  – угол, характеризующий отклонение от перпендикулярности торца к оси базы заготовки;  $r_T$  – радиус опорного торца. Параметры выбираются согласно справочнику [7] (стр. 327-373).

#### **Порядок выполнения работы**

После изучения теоретического материала, каждый студент получает от преподавателя эскиз заготовки забазированной в специальное приспособление. Далее необходимо выполнить следующие действия:

1. Перечертить приспособление, на котором базируется заготовка.

2. К каждому линейному размеру назначить квалитет в соответствии с таблицей допусков.

3. Рассчитать погрешность базирования заготовки в приспособлении.

#### **Содержание отчета**

1. Наименование лабораторной работы.

2. Цель лабораторной работы.

3. Перечертить приспособление, на котором базируется заготовка.

4. Расчёт погрешности базирования заготовки.

5. Выводы.

# Лабораторная работа №3 Расчёт сил и погрешности закрепления заготовок различной геометрической формы

Цель работы: приобретение практических навыков по расчёту сил и погрешности закрепления заготовок различной геометрической формы в технологическом процессе.

#### Основные теоретические положения

Назначение зажимных механизмов станочных приспособлений состоит в надёжном закреплении, предупреждающем вибрации и смешения заготовки относительной опор приспособления при обработке. Основные требования:

1. Сила закрепления заготовок должна соответствовать силам резания, а в некоторых случаях силам тяжести (при обработке массивных заготовок, установленных консольно или под наклоном) и силам инерции (при обработке с резким торможением).

2. Повышение точности обработки достигается при стабильных силах закрепления, что уменьшает погрешность закрепления.

3. Ответственные детали зажимных механизмов должны быть прочными и износостойкими.

Силу закрепления Р, находят из условия равновесия заготовки под действием сил резания, тяжести, инерции, трения, реакций в опорах. Зажимные механизмы подразделяются на несколько типов: 1 - самотормозящиеся (винтовые, клиновые, эксцентрико- $B = E$ ):

2 - пневматические, гидравлические и комбинированные.

Винтовые механизмы. Заготовки закрепляются непосредственно винтом (гайкой) или прихватов и планкой. Применение прихватов позволяет закреплять заготовку в необходимо месте и получать выигрыш в силе (или в перемещении). Преимуществом такого вида зажимов является: простота и компактность конструкции; способность к самоторможению (Рис. 25, а). Недостатком таких зажимов является сосредоточенный характер сил закрепления, что не позволяет устанавливать тонкостенные и термически обработанные материалы.

Клиновые механизмы. Преимуществом данного вида механизма служит удобство в наладке и эксплантации, способность к самоторможению, постоянство сил закрепления (Рис. 25, б). К нелостаткам стоит отнести низкую налёжность и зашишённость механизма от стружки.

Эксцентриковые механизмы. Преимуществом служит простота и компактность конструкции, удобство в наладке, возможность получать сравнительно большие силы закрепления, быстродействие. Недостатком данного вида закрепления являются круглые эксцентриковые кулачки, которые создают нестабильные силы закрепления и существенно зависящие от размеров заготовки.

![](_page_29_Figure_2.jpeg)

Рис.25 Самотормозящиеся механизмы станочных приспособлений

Схемы расчёта сил закрепления зажимными механизмами При  $R = const - P_2 = 0$ При  $R = var - P_3 > 0$ 

![](_page_30_Figure_0.jpeg)

![](_page_30_Figure_1.jpeg)

Расчёт винтовых механизмов на самоторможение осуществляется по методике, изложенной [7] (382...412). Расчёт сил закрепления для патронов, оправок, призм и центров приведены в (Табл. 4).

#### Таблииа 4

#### Расчётные схемы и формулы для вычисления сил закрепления заготовок различной геометрической формы

![](_page_31_Figure_2.jpeg)

![](_page_32_Figure_1.jpeg)

Обозначение параметров для расчётных схем следующие: Р<sub>з</sub> - сил закрепления; R - сила резания и её составляющие  $R_x, R_y, R_z$ ;  $K$  - коэффициент запаса;  $J_1$  и  $J_2$  - жёсткость зажимного механизма

и опоры;  $f_{on}$  и  $f_{3M}$  - коэффициенты трения в местах контакта заготовопорой зажимным ки  $\mathbf{c}$ И механизмом;  $M$  – крутящий момент;  $f$  – коэффициент трения;  $d_3$  - номинальный размер оправки;  $l_{k}$  – длинна, на которую приходится разжимная сила;  $D_{III}$  – диаметр, на который приходится разжимная сила;  $n_{\rho}$  – число гофрированных втулок;  $D_{\rho\sigma}$  - диаметр обрабатываемой поверхности;  $L$  – длина заготовки;  $\varphi_1$  и  $\varphi_2$  - углы трения на поверхности конуса центра и пиноли;  $\psi$  - угол при вершине центра,  $\beta = 90^{\circ} - \psi/2$ .

Погрешность закрепления  $e_{3,0}$  - это разница между наибольшей и наименьшими величинами проекции смещения измерительной базы на направление выполняемого размера в результате приложения к заготовке силы закрепления. Погрешность возникает в связи с изменением контактных перемещений в стыке «заготовка - опоры приспособлений».

#### 1. Для опоры со сферической головкой:

$$
Y = 8.2 \cdot \left(\theta \cdot \frac{Q^2}{r_u}\right)^{\frac{1}{3}} + 0.46 \cdot R_{max} \cdot \left(\frac{Q^{\frac{1}{3}}}{\left(3.3 \cdot \pi \cdot HB \cdot (\theta \cdot r_u)\right)^{\frac{2}{3}}}\right)^{\frac{1}{3}},\qquad(3)
$$

$$
r_u = \frac{r^2}{r - (8 \cdot u)},\tag{4}
$$

$$
\theta = \frac{1 - \mu_O^2}{E_o} + \frac{1 - \mu_S^2}{E_3},\tag{5}
$$

где  $Q$  – сила, действующая по нормали на опору, Н;  $r_u$  – радиус изношенной сферической опоры (ГОСТ 13441-86), мм;  $\theta$  - упругая постоянная материалов контактирующих заготовки и опоры;  $R_{max}$ наибольшая высота неровностей профиля. MKM;  $\frac{1}{2}$ - твёрлость материала  $\overline{10}$ Бринеллю:  $HR$  $\mu_{\Omega}$  $\mu_2$  $E_{\odot}$  $E_3$  – коэффициенты Пуассона и модули упругости, ГПа.

2. Для опоры с плоской головкой и пластинные опоры:

$$
Y = (4 + R_{max3}) \cdot \left(\frac{100 \cdot Q}{A \cdot C' \cdot \sigma_t \cdot b_{\Sigma}}\right)^{\frac{1}{2 + \nu_3}} + 0.13 \cdot R_{B3}^{\frac{1}{3}} \cdot \left(W_3 \cdot \theta \cdot \frac{Q}{A}\right)^{\frac{2}{3}},
$$
 (6)

$$
b_{\Sigma} = 0.24 \cdot (0.4 - 0.1 \cdot \nu_3) \cdot b_3 \cdot (4 + R_{max3})^{2 + \left(\frac{\nu_3}{R_{max3}}\right) \cdot \nu_3},\tag{7}
$$

где  $A$  – номинальная площадь опоры,  $\mu m^2$ ;  $C'$  – безразмерный коэффициент стеснения, характеризующий степень упрочнения поверхностного слоя;  $\sigma_t$  - предел текучести обрабатываемого материала, МПа; b<sub>r</sub> – безразмерный приведённый параметр кривой опорной поверхности, характеризующий условия контакта базы заготовки с опорой; *v* и  $b$  – безразмерные параметры опорной кривой; *W* и  $R_B$  – высота, и длина волны поверхности, мкм.

3. Для насечённой опоры:

$$
Y = 0.46 \cdot P_{max} \cdot \left(\frac{Q \cdot t^2}{\pi \cdot D^2 \cdot (b_1 + 2u)^2 \cdot HB}\right)^{\frac{2}{3}}.
$$
 (8)

 $\mathbf{1}$ 

## 4. Для призмы с углом  $2\alpha^{\circ}$ :

$$
Y =
$$
  
\n
$$
\frac{1}{\sin \alpha} \cdot \left(\frac{C_M}{10 \cdot K_H}\right) \cdot q + \left(\frac{1.15 \cdot C_B}{K_H^{0.4}} \cdot \left(\frac{q}{d}\right)^{0.2}\right) +
$$
  
\n
$$
+ \left(\frac{1.07 \cdot C_{III}}{K_H^{5 \cdot (\nu_O + \nu_3)}} \cdot \left(\frac{q}{d}\right)^{\frac{1}{10 \cdot (\nu_O + \nu_3)}}\right),
$$
  
\n
$$
K_H = \sqrt{\frac{R_H}{R_H - (0.5 \cdot d)}}.
$$
\n(10)

При расположении поверхности с 1-ой и 2-ух сторон от призмы:

$$
R_H = 0.22 \left( \sqrt{2.28 \cdot d \cdot u} + (0.5 \cdot IT_d + 0.057 \cdot u) \cdot ctg\alpha \right)^2 / u, \tag{11}
$$

$$
R_H = 0.125 \left( 2 \sqrt{d \, u} + (0.5 \, H_d + u) \, ct \, g \alpha \right)^2 / u,\tag{12}
$$

 $C_M$ ,  $C_B$ ,  $C_{III}$  – безразмерные расчётные коэффициенты; где  $K_u$  – коэффициент износа призмы;  $q$  – суммарная линейная нагрузка, действующая по нормали к рабочим поверхностям призмы, Н/см;

 $d$  – диаметр цилиндрической базы заготовки, мм;  $R_H$  – радиус изношенной поверхности призмы;  $IT_d$  – допуск на диаметр, мм.

$$
C_B = K \cdot (1 + W_3)^a,\tag{13}
$$

 $\lambda$ 

 $(16)$ 

$$
C_{III} = K_1 \cdot (1 + W_3 + R_{zo} + R_{z3})^{a_1}, \tag{14}
$$

где  $R_{z0}$  и  $R_{z3}$  – высота неровностей профиля по десяти точкам. Во многих технологических расчётах необходимо знать жесткость стыка заготовка - опора:

$$
J = \frac{Q}{Y} \cdot 10^6 \tag{15}
$$

На погрешность закрепления  $\varepsilon_3$  наибольшее влияние оказывают следующие факторы: непостоянства силы закрепления, неоднородность шероховатости и волнистости базы заготовки, износ опор. В том, случае если заготовка устанавливается в центрах станка, расчёт производится по формуле:

$$
\varepsilon_3 = \cos\beta \cdot (Y_{\text{max}} - Y_{\text{min}}). \tag{10}
$$

Для определения Y<sub>max</sub> и Y<sub>min</sub> используют полученное на основе экспериментальных исследований выражение:  $(17)$ 

$$
Y = c \cdot (0.1 \cdot P_n)^{0.5}, \tag{17}
$$

где  $P_p$  - составляющая силы резания, в направлении которой определяют смещения, Н; с - коэффициент, учитывающий вид контакта, материал заготовки, шероховатость и структуру поверхностного слоя.

Значения для расчёта перемещений У представлены в [7] (стр. 529-533).

Формулы для расчёта погрешности закрепления  $\varepsilon_3$  как функция наиболее значимых факторов приведены ниже.

# $\varepsilon_3^I$  из-за непостоянства силы закрепелния

1. Опоры со сферической головкой (FOCT 13411-68):  

$$
\varepsilon_3^l = \left(6.2 \cdot \left(\frac{\theta^2}{rQ}\right)^{\frac{1}{3}} + \left(\frac{R_{max}}{19.56 \cdot Q^{\frac{8}{9}}}\right) \cdot \left(\frac{1}{10.4 \cdot HB \cdot (\theta \cdot r)^{\frac{2}{3}}}\right)^{\frac{1}{3}}\right) \cdot \Delta Q. \quad (18)
$$

2. Опоры с насеченной головкой (ГОСТ 13442-68):

$$
\varepsilon_3^l = \left(0.15 \cdot \frac{R_{max}}{Q^{\frac{2}{3}}}\right) \cdot \left(\frac{t^2}{\left(\pi \cdot D^2 \cdot b_1^2 H B\right)^{\frac{1}{3}}}\right) \cdot \Delta Q \,. \tag{19}
$$

3. Опоры с плоской головкой и опорные пластины (ГОСТ 13440-68, ГОСТ 4743-68):  $\sqrt{2}$ 

$$
\varepsilon_{3}^{I} = \left( \frac{0.4 \cdot (4 + R_{\text{max3}})}{\left( (2 + \nu_{3}) \cdot Q \cdot \frac{(2 + \nu_{3})}{(3 + \nu_{3})} \right)} \cdot \left( \frac{100}{(4 \cdot C \cdot \sigma_{m} \cdot b_{\Sigma})} \right)^{\frac{1}{3 + \nu_{3}}} + \left( 0.9 \cdot \left( \frac{R_{B3}}{Q} \right)^{\frac{1}{3}} \cdot \frac{W_{3} \cdot \theta}{A^{\frac{2}{3}}} \right) \right) \cdot \Delta Q. \quad (20)
$$

$$
\varepsilon_3^l = 0.1 \cdot \frac{C_M}{\sin \alpha} \cdot \Delta q. \tag{21}
$$

 $\varepsilon_3^{II}$  из-за неоднородности базы заготовки 1. Опоры со сферической головкой (ГОСТ 13411-68):

$$
\varepsilon_3^{II} = \left(\frac{Q^{\frac{1}{3}}}{22.4 \cdot HB \cdot (\theta \cdot r)^{\frac{2}{3}}}\right)^{\frac{1}{3}} \cdot \Delta R_{max}.
$$
 (22)

2. Опоры с насеченной головкой (ГОСТ 13442-68):

$$
\varepsilon_3^{II} = 0.46 \cdot \left( \frac{Q \cdot t^2}{\left(\pi \cdot D^2 \cdot b_1^2 H B\right)^{\frac{1}{3}}} \right) \cdot \Delta R_{max}.
$$
 (23)

3. Опоры с плоской головкой и опорные пластины (ГОСТ 13440-68, ГОСТ 4743-68):

$$
\varepsilon_3^{II} = \left(\frac{Q}{\left(A \cdot C^{'} \cdot \sigma_m \cdot b_{\Sigma}\right)^{\frac{1}{3+\nu_3}}}\right) \cdot \Delta R_{\max_3}.
$$
 (24)

#### 4. Призмы

$$
\varepsilon_3^{II} = \left( 1.1 \cdot q^{\frac{1}{10 \cdot (\nu_O + \nu_3)}} \cdot \frac{K_1 \cdot a_1}{\sin a \cdot (1 + W_3 + R_{zO} + R_{z3})^{1 - a_1}} \right) \cdot \Delta R_{z3}.
$$
 (25)

 $\varepsilon_3^{III}$  из-за неоднородности волнистости базы заготовки 1. Опоры со сферической головкой (ГОСТ 13411-68):

0 (волнистость на необработанных базах заготовок отсутствует) 2. Опоры с насеченной головкой (ГОСТ 13442-68):

0 (волнистость на необработанных базах заготовок отсутствует)

# 3. Опоры с плоской головкой и опорные пластины (ГОСТ 13440-68, ГОСТ 4743-68:

$$
\varepsilon_3^{III} = 4.3 \cdot 10^{-3} \cdot \left(\frac{\theta \cdot Q}{A}\right)^{\frac{2}{3}} \cdot \left(\left(\frac{W_3}{R_{B3}}\right)^{\frac{2}{3}} \cdot \Delta R_{B3} + 2 \cdot \left(\frac{R_{B3}}{W_3}\right)^{\frac{2}{3}} \cdot \Delta W_3\right). \tag{26}
$$

4. Призмы

$$
\varepsilon_3^{III} = \left( \frac{0.87 \cdot q^{0.2} \cdot K \cdot a}{\left( \sin \alpha \cdot d^{0.2} \cdot (1 + W_3)^{1 - a} \right)} \right) \cdot \Delta W_3. \tag{27}
$$

# $\varepsilon_{2H}$  из-за износа опорной поверхности установочного элемента

1. Опоры со сферической головкой (ГОСТ 13411-68):

$$
\varepsilon_{3H} = 125 \cdot \left( \left( \frac{\theta \cdot Q}{r^2} \right)^{\frac{2}{3}} + \left( \frac{R_{max}}{r^{\frac{11}{9}}} \right) \cdot \left( \frac{Q^{\frac{1}{3}}}{10.4 \cdot HB \cdot \theta^{\frac{2}{3}}} \right) \cdot (r_u - r) \right). \tag{28}
$$

## 2. Опоры с насеченной головкой (ГОСТ 13442-68):

$$
\varepsilon_{3H} = 0.46 \cdot R_{max} \cdot \left(\frac{Q \cdot t^2}{(\pi \cdot D^2 \cdot HB)}\right)^{\frac{1}{3}} \cdot \left(\frac{1}{b_1^{\frac{2}{3}}} - \frac{1}{(b_1 + 2 \cdot u)^{\frac{2}{3}}}\right).
$$
 (29)

## 3. Опоры с плоской головкой и опорные пластины (ГОСТ 13440-68, ГОСТ 4743-68:

0 (волнистость на необработанных базах заготовок отсутствует)

## 4. Призмы

$$
\varepsilon_{3H} = \frac{0.1}{\sin a} \cdot \left( \frac{0.4 \cdot C_M \cdot q}{(1 + K_H)^2} + 3 \cdot K \cdot \frac{(1 + W_3)^a}{(1 + K_H)^{0.4}} \cdot \left( \frac{q}{d} \right)^{0.2} \right) \cdot K_H - 1. \quad (30)
$$

Значения для расчёта погрешности закрепления представлены в [7] (стр. 529-533).

## **Порядок выполнения работы**

После изучения теоретического материала, каждый студент получает от преподавателя задание. Далее необходимо произвести расчёт погрешности закрепления.

#### **Содержание отчета**

- 1. Наименование лабораторной работы.
- 2. Цель лабораторной работы.
- 3. Расчёт погрешности закрепления заготовки.
- 4. Выводы.

# **Лабораторная работа №4 Расчёт размерных цепей**

**Цель работы:** приобретение практических навыков по расчёту размерных цепей методом полной взаимозаменяемости, вероятностным, групповой взаимозаменяемости, регулирования и пригонки.

#### **Основные теоретические положения**

**Размерная цепь** – это совокупность взаимосвязанных размеров, непосредственно участвующих в решении поставленной задачи, образующих замкнутый контур и определяющих взаимное положение поверхностей (или осей) одной или нескольких деталей.

По виду задач, в решении которых участвуют размерные цепи, они разделяются на: конструкторские, технологические и измерительные.

**Конструкторские размерные цепи** решают задачу по обеспечению точности при конструировании, устанавливают связь размеров детали в изделии.

**Технологические размерные цепи** решают задачу по обеспечению точности при изготовлении деталей машин, устанавливают связь размеров деталей на разных этапах технологического процесса.

**Измерительные размерные цепи** решают задачу обеспечения точности при измерении, устанавливают связь между звеньями, которые влияют на точность измерения.

**Звеном** называется каждый из размеров, образующих размерную цепь. Звеньями размерной цепи могут быть любые линейные или угловые параметры.

**Исходным** называется звено, к которому предъявляется основное требование точности, определяющее качество изделия в соответствии с техническими условиями. В процессе обработки или при сборке изделия исходное звено получается обычно последним, замыкая размерную цепь и называется *замыкающим*.

**Составляющим** называют звено размерной цепи, изменение которого вызывает изменение исходного или замыкающего звена. Составляющие звенья делятся на увеличивающие и уменьшающие. *Увеличивающие звенья*

 – звенья, с увеличением которых замыкающее звено увеличивается, а уменьшающие – с увеличением которых замыкающее звено уменьшается.

Сущность расчета размерной цепи заключается в установлении допусков и предельных отклонений всех ее звеньев исходя из требований конструкции и технологии.

**Прямая задача** заключается в определении номинальных размеров, допусков и предельных отклонений всех составляющих звеньев размерной цепи по заданным номинальному размеру и допуску (отклонениям) исходного звена.

**Обратная задача** заключается в определении номинального размера, допуска и предельных отклонений замыкающего звена по установленным номинальным размерам, допускам и предельным отклонениям составляющих звеньев.

## **Метод полной взаимозаменяемости Расчёт прямой задачи способом назначения допусков одного квалитета**

При сборке узла редуктора (Рис. 26) необходимо обеспечить осевой зазор  $A_\Delta = 0.2^{+0.25}$  мм между торцом крышки и наружным кольцом подшипника для компенсации тепловых деформаций деталей, возникающих во время работы узла. Требуется назначить допуски и отклонения на составляющие звенья для обеспечения полной взаимозаменяемости. На схеме  $A_9$ ,  $A_8$ ,  $A_7$  – увеличивающиеся звенья,  $A_7, A_1, A_2, A_3, A_4, A_5, A_6, A_{10}$  – уменьшающиеся звенья.

![](_page_40_Figure_0.jpeg)

Рис.26 Схема редуктора

Определим номинальные размеры составляющих звеньев. Номинальные размеры стандартных деталей (например, подшипников) находят по соответствующим стандартам. Остальные размеры составляющих звеньев определяются по рабочим чертежам за исключением размера прокладки, толщина которой обозначена звеном ܣଽ. Для определения номинального размера увеличивающего звена А<sub>9</sub> Воспользуемся зависимостью (31):

$$
A_{\Delta} = \sum_{j=1}^{n} A_{i} - \sum_{j=1}^{m} A_{i} = A_{9} + A_{8} + A_{7} - A_{7} - A_{1} - A_{2} - A_{3} - A_{4} - A_{5} - A_{6} - A_{10},
$$
\n(31)

где  $n$  и  $m$  – число увеличивающих и уменьшающих звеньев размерной цепи. Отсюда следует, что:

 $0.2 = A<sub>9</sub> + 130 + 8 - 19 - 20 - 42 - 20 - 19 - 10 - 10$  $A_{\rm o} = 2.2$  *мм* 

Рассчитаем среднюю точность размерной цепи, для чего по таблице допусков (Табл. 5) необходимо определить значения единиц допуска для каждого звена:

Полученное значение  $a_{cn}$  лежит в пределах стандартных значений  $a = 16$  (для 7-го квалитета) и  $a = 25$  (для 8-го квалитета)

(Табл. 5). Отсюда следует, что часть звеньев должна изготавливаться по 7-му квалитету, а часть по 8-му. При этом следует назначать допуски таким образом, чтобы допуск звена А<sub>9</sub> лежал в пределах между 7-м и 8-м квалитетами либо соответствовал одному из этих квалитетов

Знанания попускор и апинин попуска

![](_page_41_Picture_61.jpeg)

$$
a_{cp} = \frac{T_{\Delta}}{\sum_{j=1}^{k-1} i_j} = \frac{1}{250}
$$
 (32)

Таблица 5

 $=\frac{230}{1.31+1.31+1.56+1.31+1.31+0.9+0.9+2.52+0.55+0.9}$  $= 19.9.$ 

где  $T_A$  - допуск замыкающего звена;  $k$  – количество звеньев размерной цепи, включая замыкающее звено;  $i_i$  - количество единиц допуска.

Допуск звена А<sub>9</sub> рассчитывается как:

$$
T_{\Delta} = \sum_{j=1}^{k-1} T_j,
$$
\n(33)

$$
T_j = a_j \cdot i_j,\tag{34}
$$

где  $T_i$  – допуск звеньев;  $a_i$  - число единиц допуска, содержащееся в допуске данного размера. Получим, что допуск звена А<sub>9</sub> равен:

$$
250 = 21 + 21 + 39 + 21 + 21 + 15 + 15 + 63 + T9 + 22
$$
  

$$
T9 = 12 m
$$

Верхнее и нижнее предельное отклонение замыкающего звена Ал определяется:

$$
ES(A_{\Delta}) = \sum_{j=1}^{n} ES(A_j) - \sum_{j=1}^{n} EI(A_j),
$$
 (35)

$$
EI(A_{\Delta}) = \sum_{j=1}^{n} EI(A_j) - \sum_{j=1}^{n} ES(A_j).
$$
 (36)

Тогда получим для верхнего отключения:

\n+250 = 0 + 0 + ES(A<sub>9</sub>) - (-21) - (-21) - (-39) - (-21) - (-21) - (-21) - (7.5) - (11)

\n
$$
ES(A9) = +108.5
$$
мкм

Для нижнего отклонения:

$$
0 = (-21) + (-63) + EI(A_9) - (+7.5) - (+11)
$$
  
ES(A<sub>9</sub>) = +96.5 *MKM*

Выполним проверку, воспользовавшись зависимостью (37) для определения координат середины полей допусков:

$$
C_{\Delta} = \sum_{j=1}^{n} C_j - \sum_{j=1}^{n} C_j.
$$
 (37)

Получим:

$$
+125 = (-7.5) + (-31.5) + 102.5 - (-10.5) - (-10.5) - (-10.5) + 125 = +125
$$

Расчёт выполнен верно.

#### **Расчёт задачи обратным способом**

Обратная задача. На (Рис. 27) изображена деталь в двух проекциях. Номинальные размеры с предельными отклонениями проставлены на эскизе. Для проектирования сопряженной детали и для сборки необходимо определить: 1) расстояние от правой стенки паза до правой грани детали; 2) расстояние между центрами отверстий; 3) расстояние от левой стенки паза до отверстий.

![](_page_43_Figure_0.jpeg)

Рис.27 Эскиз детали

Все определяемые размеры входят в различные размерные цепи (Рис. 28) и являются замыкающими, поскольку точность обрабатываемых размеров задана.

![](_page_43_Figure_3.jpeg)

Рис.28 Размерные цепи

*Первая цепь*. Размер  $A_4$  входит в цепь, которая изображена на рисунке 27. Здесь звенья цепи обозначены буквами  $A_i$ , где  $A_1 = 70_{-0.4}, A_2 = 40_{-0.17}^{+0.17}, A_2 = 12_{-0.12}^{+0.12}$ . Используя формулу (31):  $A_4 = 70 - 40 - 12 = 18$  мм.

Поскольку размеры  $A_1$ ,  $A_2$ ,  $A_3$  обрабатываются, то  $A_4 = A_4$ .

Согласно уравнениям (35) и (36) получаем:

$$
ES(A_{\Delta}) = 0 - (-170) - (-120) = +290
$$

 $EI(A_{\Delta}) = -400 - 170 - 120 = -690$  MKM.

В результате получаем искомый размер с предельными отклонениями:

$$
A_4 = A_\Delta = 18^{+0.29}_{-0.69}
$$

Проведём проверку:

$$
A_{\Delta} = +290 - (-690) = 980,
$$

$$
\sum_{j=1} A_j = 400 + 170 - (-170) + 120 - (-120) = 980.
$$

Расчет выполнен верно.

*Вторая цепь*. Размеры цепи обозначены буквами ܤ. Обрабатываемый размер  $B_1 = 40_{-0.34}$ , центры отверстий размечены на расстояниях  $B_2 = B_4 = I 0^{+0.1}_{-0.1}$ . Рассуждая аналогично с расчетом первой размерной цепи, получаем:

> $B_3 = B_0 = 40 - 10 - 10 = 20$  MM,  $ES(B_\Lambda) = 0 - (-100) - (-100) = +200$  MKM,  $EI(B_1) = -340 - 100 - 100 = -540$  MKM.

Тогда:

 $k-1$ 

$$
B_3 = B_{\Delta} = 20^{+0.20}_{-0.54}
$$

Проведём проверку:

$$
B_{\Delta} = +200 - (-540) = 740,
$$
  

$$
\sum_{j=1}^{k-1} B_j = 340 + 100 - (-100) + 100 - (-100) = 740.
$$

Расчет выполнен верно.

*Третья цепь*. Размеры цепи обозначены буквами *Б*∆. Здесь размеры  $B_I = 40^{+0.17}_{-0.17}$  и  $B_2 = 20^{+0.14}_{-0.14}$ . Поскольку диаметр отверстия *12Н12* равен  $12^{+0.18}$ , то  $B_3 = 6^{+0.09}$ . Получаем:

$$
E_4 = E_{\Delta} = 40 - 20 - 6 = 14 \text{ mm},
$$
  
\n
$$
ES(E_{\Delta}) = +170 - (-140) - 0 = +310 \text{ mm},
$$
  
\n
$$
EI(B_{\Delta}) = -170 - 140 - 90 = -400 \text{ mm}.
$$

Тогда:

$$
E_4 = E_{\Delta} = 14^{+0.31}_{-0.40}
$$

Проведём проверку:

$$
E_{\Delta} = +310 - (-400) = 710,
$$
  

$$
\sum_{j=1}^{k-1} E_{\Delta} = 170 + 170 + 140 - (-140) + 90 = 710.
$$

Расчет выполнен верно.

#### **Теоретико-вероятностный метод**

При расчете размерных цепей методом максимумаминимума предполагается, что в процессе обработки или сборки возможно одновременное сочетание наибольших увеличивающих и наименьших уменьшающих размеров или обратное их сочетание. Оба случая – наихудшие в смысле получения точности замыкающего звена, но они маловероятны, т. к. отклонения размеров в основном группируются около середины поля допуска. На этом положении и основан теоретико-вероятностный метод расчета размерных цепей. Применение теории вероятностей позволяет расширить допуски составляющих размеров и тем самым облегчить изготовление деталей при практически отсутствующем риске несоблюдения предельных значений замыкающего размера.

Необходимо рассчитать допуски и предельные отклонения размерной цепи узла редуктора, изображенного на (Рис. 29). Величина зазора S должна быть в пределах от 1 до 1.4 мм.

![](_page_45_Figure_6.jpeg)

Рис.29 Схема узла редуктора

Номинальный размер элементов цепи следующие:  $A_1 = 20$ ,  $A_2 = 35$ ,  $A_3 = 35$ ,  $A_4 = 50$ ,  $A_5 = 60$ ,  $A_6 = 200$ . Значения единиц допуска выбираем по (Табл. 5). Коэффициент риска t выбирают в зависимости от принятого процента риска Р<sub>пис</sub> (Табл. 6).

Таблица 6

![](_page_46_Picture_73.jpeg)

Принимаем нормальный закон распределения рассеяния размеров составляющих звеньев и процент брака 0.27 %.

Определяем среднюю точность размерной цепи по формуле  $(38)$ :

$$
a_{\rm cp} = \frac{T_{\Delta}}{t \sqrt{\sum_{j=1}^{k-1} \lambda_j^2 t_j^2}},
$$
\n(38)

где  $i_i$  – коэффициент относительного рассеивания.

Получаем что:

$$
a_{cp} = \frac{400}{\sqrt[3]{\frac{1}{3^2} \cdot (1.31^2 + 1.56^2 + 1.56^2 + 1.56^2 + 1.86^2 + 2.9^2)}} = 87.52
$$

 $\sim$   $\sim$ 

По таблице 5 допуски 10-го квалитета содержат 64 единицы, а допуски 11-го квалитета - 100 единиц. Допуски должны удовлетворять уравнению (39):

$$
T_{\Delta} = \sqrt[t]{\sum_{j=1}^{k-1} \lambda_j^2 T_j^2}
$$
 (39)

В итоге получаем, что:

$$
T_{\Delta} = \sqrt[3]{\frac{1}{3^2} \cdot 213900} = 462.5 \text{ mKm}
$$

Следовательно, превышается допуск замыкающего звена, поэтому размеры звеньев выполним по 10-му квалитету, а допуск звена определяем из выражения:

$$
A_5 = \sqrt{T_{\Delta}^2 - \sum_{j=2}^{k-1} T_j^2}
$$
  
=  $\sqrt{400^2 - (130^2 + 100^2 + 100^2 + 100^2 + 290^2)}$   
= 170 m<sub>KM</sub>

По уравнению размерной цепи получаем номинальный размер зазора  $S$ :

 $A_{\Lambda} = 200 - (20 + 35 + 35 + 35 + 60 + 50) = 0$ 

Тогда  $ES(A_{\Lambda}) = +1.4$  мм,  $EI(A_{\Lambda}) = 1$  мм. Теперь можно назначить отклонения почти всех составляющих узла. Поскольку размеры втулок являются охватываемыми, то отклонения будут отрицательными. Отклонения одного из размеров, например размера звена  $A_6$ , определим, используя уравнения (37), (40) и (41):

$$
ES(A_{\Delta}) = C_{\Delta} + \frac{T_{\Delta}}{2},\tag{40}
$$

$$
EI(A_{\Delta}) = C_{\Delta} - \frac{T_{\Delta}}{2}.
$$
\n(41)

$$
1200 = C_6 - (-65 - 50 - 50 - 50 - 85),
$$
  

$$
C_6 = +900
$$
 mkm.

Следовательно:

$$
ES(A_6) = C_6 + \frac{T_6}{2} = +900 + \frac{290}{2} = +1045 \text{ mKm}
$$

$$
EI(A_6) = C_6 - \frac{T_6}{2} = +900 - \frac{290}{2} = +755 \text{ mKm}
$$

#### Метод групповой взаимозаменяемости

Методом групповой взаимозаменяемости называют метод решения размерной цепи, при котором точность замыкающего звена достигается путем включения в нее составляющих звеньев, принадлежащих одной группе, на которые они были предварительно рассортированы. Сущность метода заключается в изготовлении деталей со сравнительно широкими технологически выполнимыми допусками, выбираемыми из соответствующих стандартов, сортировке деталей на равное число групп с более узкими групповыми допусками и сборке их (после комплектования) по одноименным группам. Такую сборку называют селективной.

Метол групповой взаимозаменяемости применяют, когда средняя точность размеров цепи очень высокая и экономически неприемлемая. При селективной сборке (в посадках с зазором и натягом) наибольшие зазоры и натяги уменьшаются, а наименьшие увеличиваются, приближаясь с увеличением числа групп сортировки к среднему значению зазора или натяга для данной посадки, что делает соелинения более стабильными и долговечными.

При селективной сборке изделий с посадкой, в которой  $TD = Td$ , групповой зазор или натяг остаются постоянными при переходе от одной группы к другой (Рис. 30, а). При  $TD > Td$  групповой зазор (или натяг) при переходе от одной группы к другой не остается постоянным (Рис. 30, а), следовательно, однородность соединений не обеспечивается, поэтому селективную сборку целесообразно применять только при  $TD = Td$ .

![](_page_48_Figure_3.jpeg)

Рис.30 Схема сортировки деталей на группы

Преимуществом этого метода расчета размерной цепи является то, что можно увеличить точность замыкающего звена, не увеличивая точности обработки составляющих звеньев. Для демонстрации применения метода групповой взаимозаменяемости рассмотрим решение простейшей сборочной цепи, состоящей из размеров отверстия, вала и зазора. Зазор в этой цепи является замыкающим звеном, которое обозначим S.

Для решения простейшего примера примем условно, что сортировка производится на три группы. Детали изготовлены под посадку  $\phi I8\frac{H I2}{dI2}$ , т. е. отверстия имеют размеры  $\phi I8^{+0.18}$ , валы  $\emptyset$ 18-0.23. Схема расположения полей допусков изображена на (Рис.  $31$ ).

![](_page_49_Figure_2.jpeg)

Рис.31 Схема расположения полей лопусков и границы групп сортировки

Предельные и средний зазоры составляют:

$$
S_{max} = 180 - (-230) = 410 \text{ mKm}
$$
  

$$
S_{min} = 0 - (-50) = 50 \text{ mKm},
$$
  

$$
S_m = \frac{S_{max} + S_{min}}{2} = 230 \text{ mKm}.
$$

Допуск соединения:

 $T_S = 410 - 50 = 360$  MKM

В этом случае, если  $S_m$  удовлетворяет эксплуатационным требованиям, но  $S_{min}$  слишком мало или  $S_{max}$  слишком велико, можно, не увеличивая точности изготовления отверстий и валов, произвести перед сборкой рассортировку деталей на группы.

На (рис. 31) показаны границы трех групп сортировки. В результате сборки наибольший зазор уменьшается, наименьший зазор увеличивается. Групповой допуск посадки  $T_c^{2p}$ , т.е. допуск замыкающего звена, уменьшается в три раза с 360 до 120 мкм. Следует заметить, что в рассматриваемом примере допуски отверстия и вала равны. При расчете соединения, в котором допуски отверстия и вала не равны, селективная сборка дает меньший эффект.

## **Метод регулирования и пригонки**

*Метод пригонки*. При этом методе требуемая точность замыкающего звена размерной цепи достигается изменением размера компенсирующего звена путем снятия с компенсатора слоя металла. Допуски на составляющие звенья назначаются по экономически приемлемым квалитетам, например по 12–14-му квалитетам. Получающийся после этого у замыкающего звена избыток поля рассеяния при сборке устраняют за счет компенсатора. Смысл расчета заключается в определении припуска на пригонку, достаточного для компенсации величины превышения предельных значений замыкающего звена и вместе с тем наименьшего для сокращения объема пригоночных работ.

Пример расчета методом пригонки*.* Определить размеры заготовки компенсатора ܣ*<sup>9</sup>* для размерной цепи (Рис. 26). Замыкающее звено должно быть  $A_A = 0.2^{+0.25}$  *мм*. На первом этапе решения необходимо определить номинальные размеры составляющих звеньев, что уже выполнено при расчете на минимум максиму.

Считаем, что для размеров звеньев экономически приемлемым является 12-й квалитет. Назначаем по этому квалитету допуски на все размеры, кроме допусков на ширину радиальных подшипниковых колец, которые условно примем исходя из значений предельных отклонений, и на звено  $T<sub>9</sub>$ , которое выбрали в качестве компенсатора.

По формуле (33):

 $T_{\Lambda} = 120 + 210 + 250 + 210 + 120 + 150 + 150 + 400 + T_9 + 150.$ 

Очевидно, что сумма допусков составляющих звеньев значительно превосходит допуск  $T_\Delta$ , т.е. колебание размера замыкающего звена от изделия к изделию значительно увеличивается. Наибольшая расчетная компенсация избыточного колебания замыкающего звена:

 $T_q = 250 - 1760 = -1510$  MKM.

Таким образом, при самом неблагоприятном сочетании размеров необходимо с компенсатора снять слой материала толщиной

*1*.*51 мм*, чтобы замыкающее звено попало в назначенные пределы. Определим предельные размеры компенсатора, для чего сначала определим координату середины поля допуска звена ܣ*<sup>9</sup>* по формуле (37):

+125 = 75 + (-200) + C<sub>9</sub> - (-60) - (-105) - (-125) - (-105) - (-60),  
\nC<sub>9</sub> = -55 mKM,  
\n
$$
A_9^{min} = A_9 + C_9 - \frac{|T_9|}{2} = 2.2 + (-0.055) - \frac{1.51}{2} = 1.39 mM,
$$
\n
$$
A_9^{max} = A_9 + C_9 + \frac{|T_9|}{2} = 2.2 + (-0.055) + \frac{1.51}{2} = 2.9 mM.
$$

Исполнительный размер заготовки компенсатора определяется его наибольшей величиной. Для изготовления компенсатора на него надо назначить приемлемый допуск, например, по тому же 12 му квалитету (IT12 =  $0.1 \text{ and }$ ), но так, чтобы его наименьший размер был не менее *2*.*9 мм*:

> $A_9^{3ac} = A_9^{min} + IT12 = 2.9 + 0.1 = 3 \text{ mm}$  $A_9^{3a2} = 3_{-0.1}$  *мм*.

*Пример расчета методом регулирования*. Под методом регулирования понимают расчет размерных цепей, при котором требуемая точность исходного (замыкающего) звена достигается преднамеренным изменением без удаления материала (регулированием) одного из заранее выбранных составляющих размеров, называемого компенсирующим. Роль компенсатора обычно выполняет специальное звено в виде прокладки, регулируемого упора, клина и т. п.

Определить размеры компенсационных прокладок в комплекте для размерной цепи узла редуктора (Рис. 26). Замыкающее звено должно быть  $A_{\Lambda} = 0.2^{+0.25}$  *мм*. Аналогично предыдущему примеру устанавливаем номинальные размеры и назначаем допуски на составляющие звенья размерной цепи. Рассчитываем величину компенсации  $T_9 = -1.51$  мм и наименьший размер компенсатора в комплекте  $A^{min}_{9} = 1.39$  *мм*.

Далее по формуле (42) определяем число ступеней компенсации:

$$
N = \frac{V_k}{(T_\Delta - T_k)} + 1 = \frac{\sum_{j=1}^{k-1} T_j - T_\Delta}{(T_\Delta - T_k)} + 1.
$$
 (40)

Допуск на отдельный компенсатор выбирается в пределах  $T_k = (0.1 ... 0.3)T_A$ . Принимаем  $T_k = 0.15 \cdot 250 = 37.5 \approx 40$  мкм (10й квалитет). Таким образом:

$$
N = \frac{120 + 120 + 250 + 210 + 120 + 150 + 150 + 400 + 150}{250 - 40} + 1 = 9.38
$$

Округляем до целого числа и принимаем  $N = 10$ . Величина ступени компенсации рассчитывается по формуле:

$$
t = \frac{V_k}{N} = \frac{\sum_{j=1}^{k-1} T_j - T_{\Delta}}{N}.
$$
 (41)

$$
t = \frac{20 + 120 + 250 + 210 + 120 + 150 + 150 + 400 + 150}{10} = 176 \text{ m}
$$

Количество компенсаторов в комплекте соответствует числу ступеней компенсации:

![](_page_52_Picture_55.jpeg)

## Порядок выполнения работы

После изучения теоретического материала, каждый студент получает от преподавателя задание. Далее необходимо произвести расчёт размерных цепей одним из возможных методов.

#### Содержание отчета

- 1. Наименование лабораторной работы.
- 2. Цель лабораторной работы.
- 3. Расчёт размерных цепей сборочных узлов.
- 4. Выволы.

## **Рекомендованный библиографический список**

## **Основной список**

1. *Безъязычный В.Ф.* Основы технологии машиностроения: учебник для вузов / В.Ф. Безъязычный. – М.: Машиностроение, 2013. – 568 с. 2*. Маталин А.А.* Технология машиностроения: учебник для машиностроительных вузов по специальности «Технология машиностроения, металлорежущие станки и инструменты» / А.А. Маталин. – СПб.: Машиностроение, Ленингр. отд-ние, 1985. – 496 с.

3*. Суслов А.Г.* Научные основы технологии машиностроения: учебник для вузов / А.Г. Суслов, А.М. Дальский. – М.: Машиностроение,  $2002 - 684$  c.

## **Дополнительный список**

4. *Кувалдин Ю.И.* Расчет припусков и промежуточных размеров при обработке резанием: учебное пособие для практических занятий, курсового и дипломного проектирования / Ю.И. Кувалдин, В.Д. Перевощиков. – Киров: Изд-во ВятГУ, 2005. – 163 с.

5. *Скраган В.А.* Лабораторные работы по технологии машиностроения: учебник для вузов по курсу «Технология машиностроения» – изд. 2-е, перераб. и доп. / В.А. Скраган, И.С. Амосов, А.А. Смирнов – Л.: Машиностроение, Ленингр. отд-ние, 1974. – 192 с.

6. Справочник Технолога-Машиностроителя. В 2-х т. Т.1 / Под ред. А.Г. Косиловой и Р.К. Мещерякова. – 4-е изд., перераб. и доп. / В.Б. Борисов – М.: Машиностроение, 1986. – 656 с.

7. Справочник приспособления: Справочник. В 2-х т. Т.1 / Под ред. Б.Н. Вардашкина, А.А. Шатилова / А.И. Астахов – М.: Машиностроение, 1984. – 529 с.

8. Справочник приспособления: Справочник. В 2-х т. Т.2 / Под ред. Б.Н. Вардашкина, В.В. Данилевского – М.: Машиностроение, 1984. – 656 с.

![](_page_54_Figure_0.jpeg)

![](_page_54_Figure_1.jpeg)

 $B(2:1)$ 

![](_page_54_Figure_3.jpeg)

![](_page_54_Figure_4.jpeg)

![](_page_54_Figure_5.jpeg)

![](_page_54_Figure_6.jpeg)

![](_page_54_Figure_7.jpeg)

- 1. H14, h14;±IT14/2.
- 
- 2. Острые кромки притупить.<br>3. Материал сталь 40Х ГОСТ 4543-71.

Чертёж детали «Валик»

![](_page_55_Figure_0.jpeg)

![](_page_55_Figure_1.jpeg)

1. Точность отливки 8-0-0-7 **FOCT 26645-85** 2. Линейные уклоны по ГОСТ 3212-92 3. Неуказанные радиусы R3<sub>max</sub> 4.  $H14$ ;  $h14$ ;  $\pm t_2/2$ Mamepuan: C4 15 FOCT 1412-85

Чертёж детали «Крышка стакана»

![](_page_56_Figure_0.jpeg)

Чертёж детали «Стакан корпуса редуктора»

![](_page_57_Figure_0.jpeg)

![](_page_57_Figure_1.jpeg)

Чертёж детали «Вал»

![](_page_58_Figure_0.jpeg)

![](_page_58_Figure_1.jpeg)

H14, h14, ±IT14/2 Материал сталь 45 ГОСТ 1050-88 Чертёж детали «Втулка»

# **Содержание**

![](_page_59_Picture_122.jpeg)

#### **ТЕХНОЛОГИИ МАШИНОСТРОЕНИЯ**

*Методические указания к лабораторным работам для студентов бакалавриата направления 15.03.01* 

Сост.: Д.Ю. Тимофеев, А.Д. Халимоненко, А.Е. Ефимов, А.И. Кексин

Печатается с оригинал-макета, подготовленного кафедрой машиностроения

Ответственный за выпуск *Д.Ю. Тимофеев*

Лицензия ИД № 06517 от 09.01.2002

Подписано к печати 20.12.2021. Формат  $60\times84/16$ . Усл. печ. л. 3,4. Усл.кр.-отт. 3,4. Уч.-изд.л. 3,0. Тираж 50 экз. Заказ 1150.

Санкт-Петербургский горный университет РИЦ Санкт-Петербургского горного университета Адрес университета и РИЦ: 199106 Санкт-Петербург, 21-я линия, 2